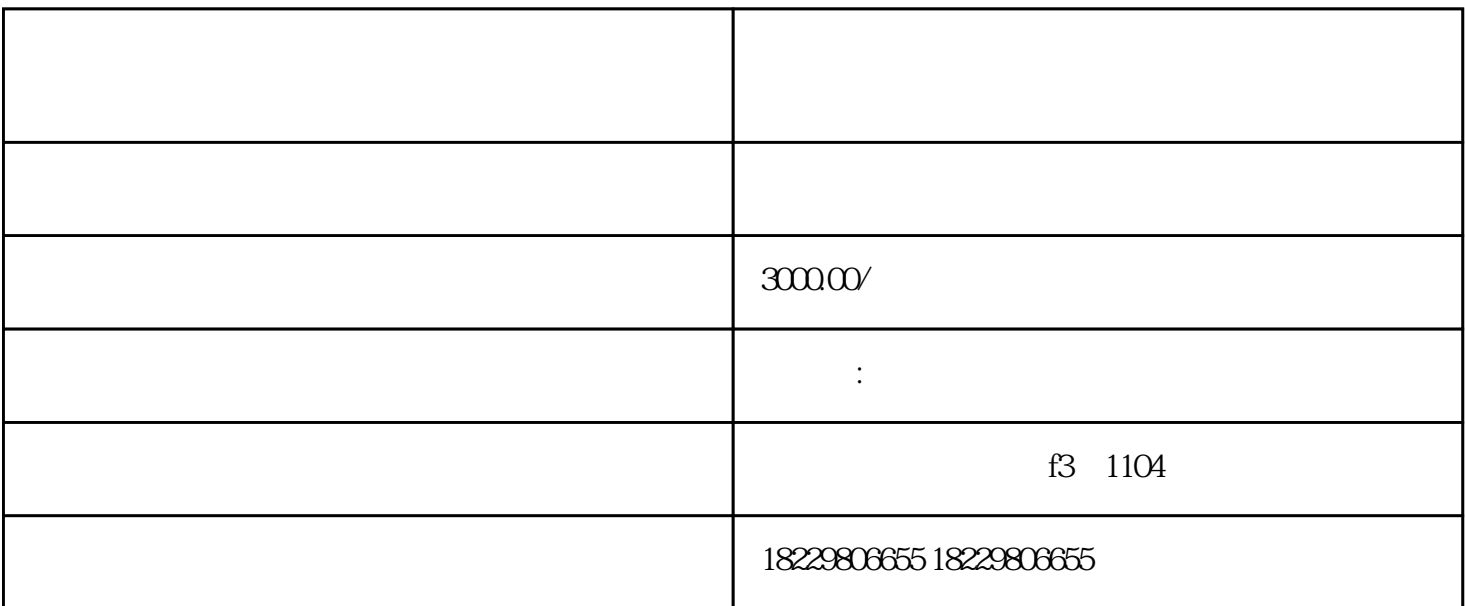

 $1$ 

- 创意素材上传和编辑

- 设置投放计划、定位和预算

- 确认投放信息并提交审核

 $2\,$ 

- 注册账号并登陆,填写广告主信息

- 选择广告位以及投放时段等其他参数

- 地域限制:可能广告主设置的地域范围和自己所在的位置不在同一个区域,解决办法需要重新设置地域
- 浏览器缓存:可能是自己浏览器中保存了广告的缓存,解决办法需要清理浏览器缓存 - 竞价失败:可能广告的竞价过低或者效果不好,未被系统优先展示,解决办法需要加大投放预算或者调
- $3\Box$
- 创意优化:优化广告创意素材,制作吸引眼球的广告语和图片
- 定位优化:对广告定位进行优化调整,精准展现广告信息 - SEO
- 数据监测:通过数据监测,定期分析广告效果,及时调整广告投放策略。
- $\overline{4}$